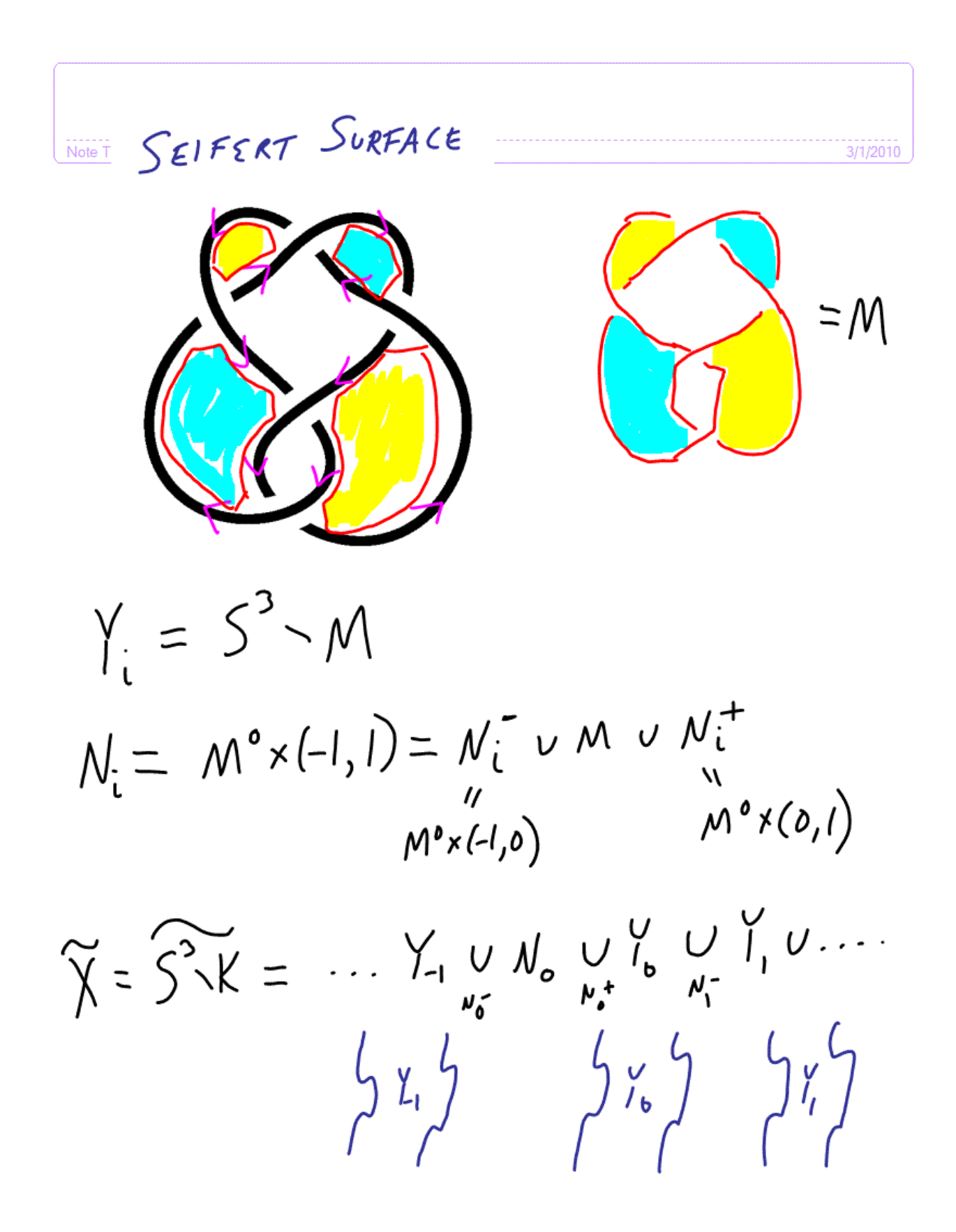

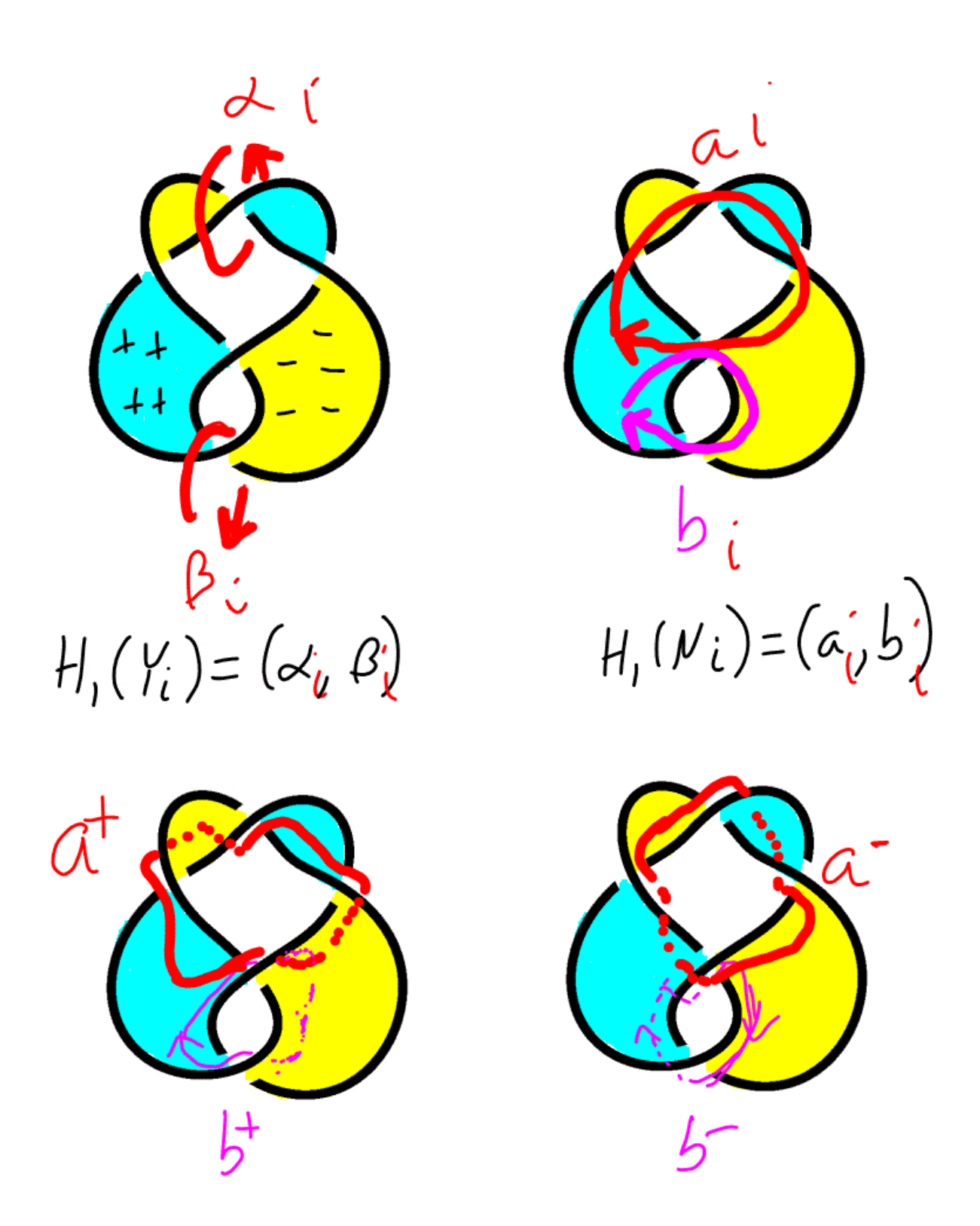

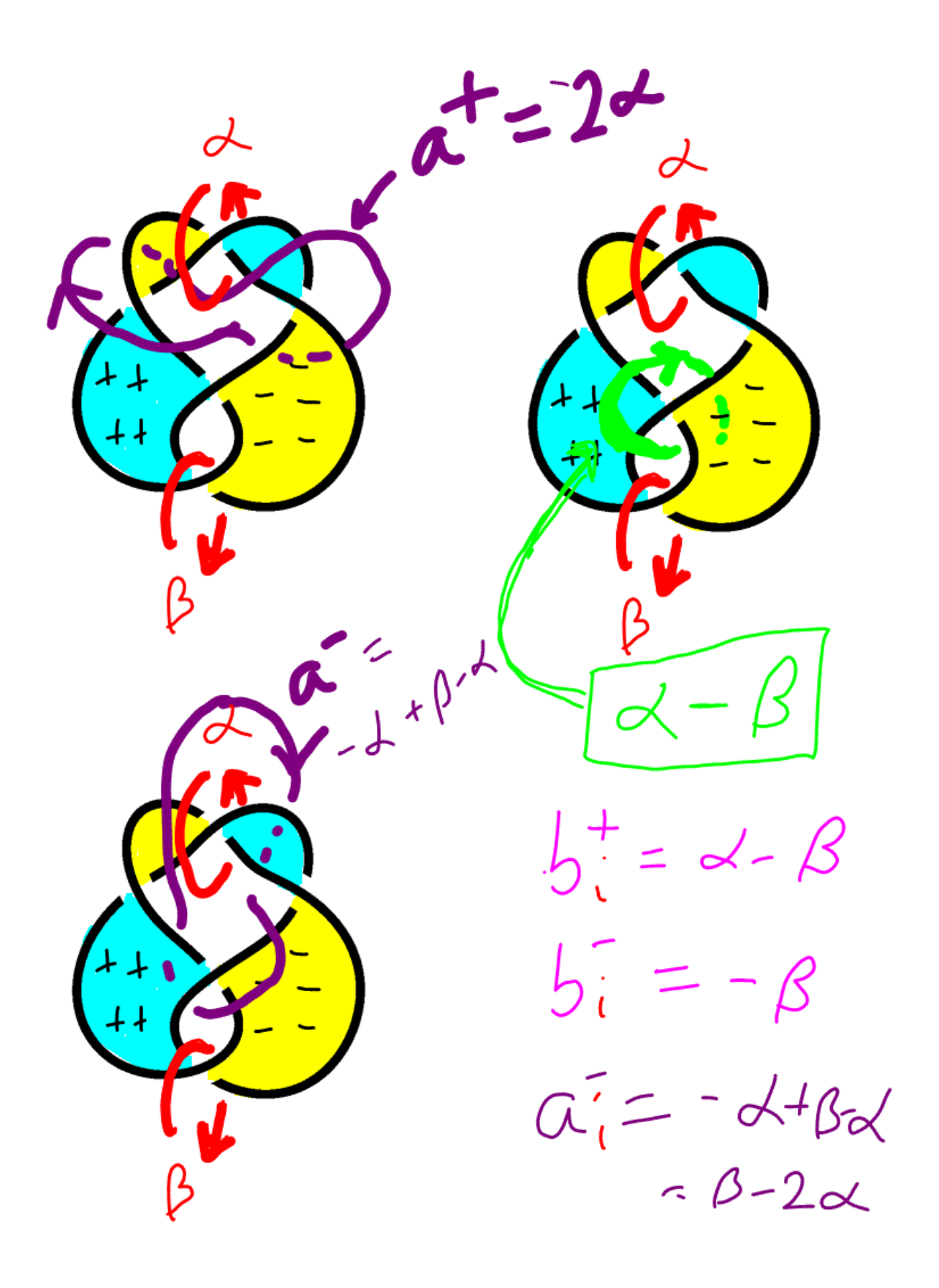

$$
H_{1}(UY_{i}) = (d_{i,0} \delta_{i} | i\epsilon \vec{\ell})
$$
\n
$$
\alpha_{i}^{+} = 2d_{i}
$$
\n
$$
\alpha_{i}^{-} = \beta_{i-1} - 2d_{i-1}
$$
\n
$$
b_{i}^{+} = d_{i} - \beta_{i}
$$
\n
$$
b_{i}^{-} = \beta_{i-1}
$$
\n
$$
b_{i}^{-} = \beta_{i-1}
$$
\n
$$
\beta_{i}^{-} = \beta_{i-1} 2d_{i-1} \sqrt{\alpha_{i}^{+} \beta_{i}^{-} \beta_{i}}
$$
\n
$$
2d_{i} = \beta_{i-1} 2d_{i-1} \sqrt{\alpha_{i}^{+} \beta_{i}^{-} \beta_{i}}
$$
\n
$$
\beta - 2d_{i} = -2d_{i}
$$
\n
$$
\beta - 2d_{i} = -2d_{i}
$$
\n
$$
H_{i}(\vec{Y}) = (t^{i}d_{i} + t^{i}d_{i})
$$
\n
$$
-2t^{i}d_{i} = t^{i-1}d_{i} - t^{i-1}d_{i}
$$
\n
$$
t^{i}d_{i} = t^{i}d_{i} - t^{i-1}d_{i}
$$
\n
$$
f_{i} \neq i^{i}d_{i} = -t^{i-1}d_{i}
$$
\n
$$
f_{i} \neq i^{i}d_{i} = -t^{i-1}d_{i}
$$

The Alexander Inv le t  $L$ e<br>  $\Lambda = \left\{ C_{n} t^{n} + C_{s} t^{n} + C_{k} t^{n} \right\}$  $\sum_{c_i}^n \in \mathbb{Z}$ ,  $n, k \in \mathbb{Z}$ ,  $\binom{n}{k}$  $=$  ring of finite Laurent<br>= ring of finite Laurent  $=$  ring or int with coeff.  $= Z E^{t}, t^{-1}$  $=$   $Z[t, t']$ <br>=  $Z[T]$   $J=f(t)$   $i\in I$   $Z$  $UNITS : \pm t^2$ Choose a generator  $T:\widetilde{X}\rightarrow\widetilde{X}$ <br>Choose a generator  $T:\widetilde{X}\rightarrow\widetilde{X}$ of  $Avt(X) \cong H$ 

Let  $p(t) = c_n t^{m} + ... + c_0 + c_1t^{m} + c_0t^{m}$  $\epsilon$   $\land$ Let  $\alpha \in H_i(\widetilde{X})$ Define  $p(t) \propto C_{n}$   $T_{*}^{-n} (\alpha) + ... + C_{0} \propto$  $+ C, 7* (\alpha)+ \cdots + C_{k} T_{k}(\alpha^{k})$  $\in H_{i}(\mathbf{X})$  $dH(X)$  $\mathcal{F} \times$  $Y_{i+3}$  $Y_{i+2}$ این Y.  $Y_{i+2}$  $Y_{i+2}$  $Y_{i+1}$  $(2t' + 3+t) \propto$   $\in$   $H_{1}(\overline{X})$ 

 $H_{ii}(\widetilde{X})$  is a  $\Lambda$  module Note  $H(\widetilde{X}) = (t' \star, t' \beta)$  $\frac{d^{s}}{g r^{s}}$  $=2t^{4}$ d =  $t^{-1}\beta -2t^{-1}$ d  $t^{i}$ d  $t^{i}$   $\beta$  =  $-t^{i-j}$   $\beta$ for  $ieZ$ ) As a 1-module  $H_{1}(\tilde{X}) = (d, \beta | 2td = \beta - 2d)$ <br>td-tp=78)  $\beta = -24 \times 12 \times$  $t^{\alpha}+2t^{2}\alpha-2t\alpha=\left( 2t\alpha+2\alpha\right)$  $2t^{2}$ d - 3td + 2d = 0

 $H,(\tilde{Y}) = (\alpha \ 2t^2-3t\alpha+2\alpha=0)$  $I_{A}$  /  $2t^{2}-3t+2$ <br>Alex invarient Alexandr  $\rho I/\gamma = 2t^2-3t+2$ or  $\pm t^{k} (2t^{2}-3t+2)$ 

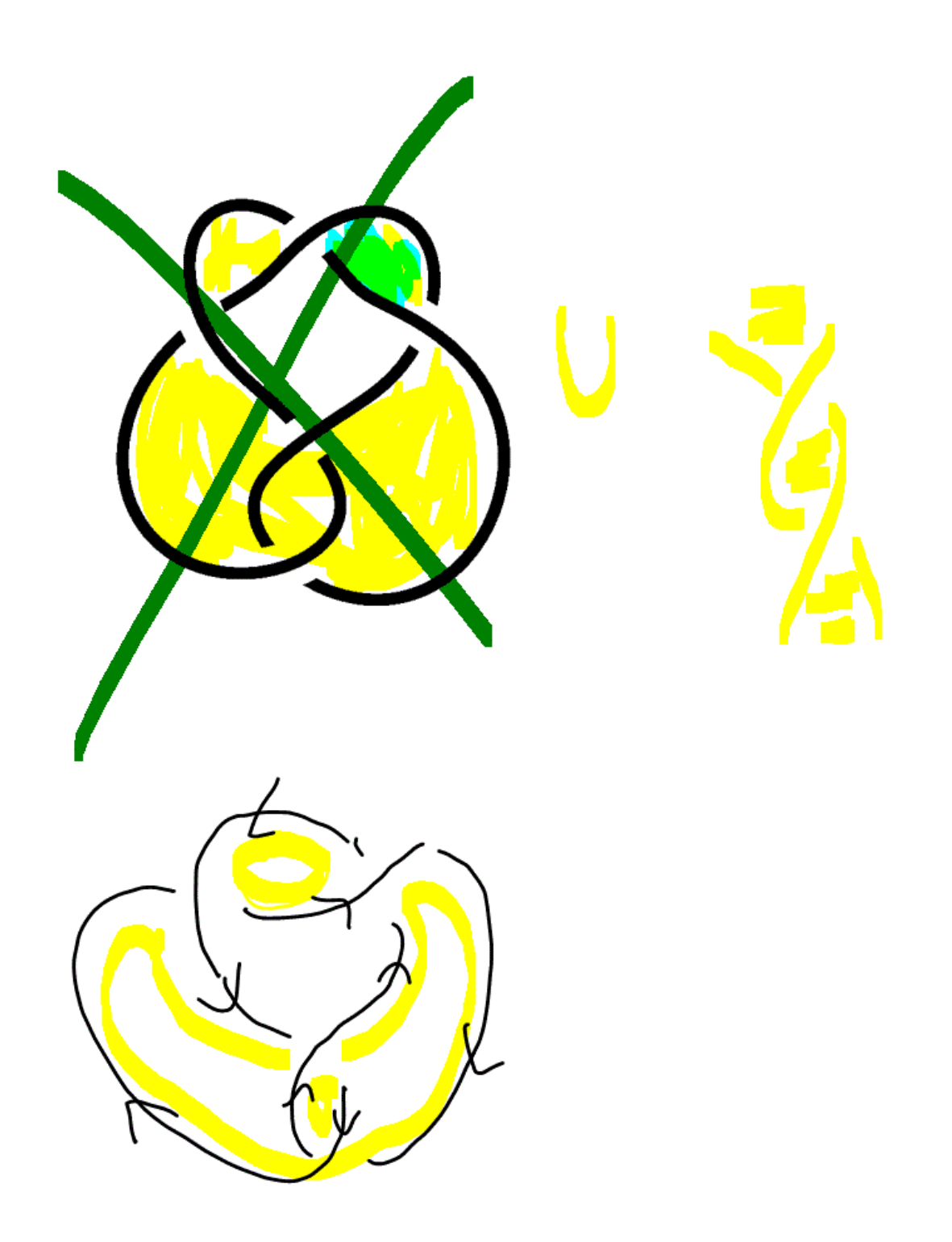

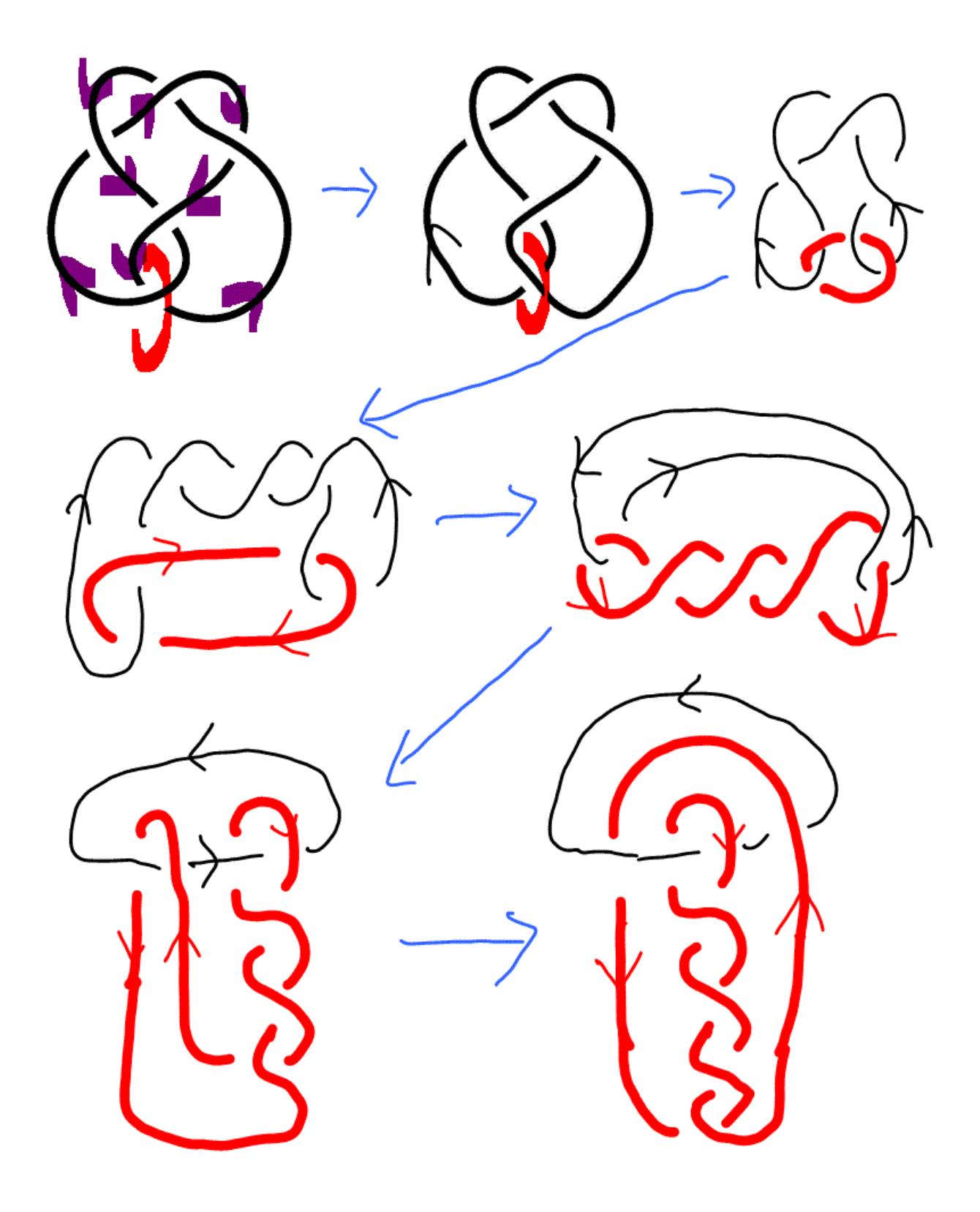

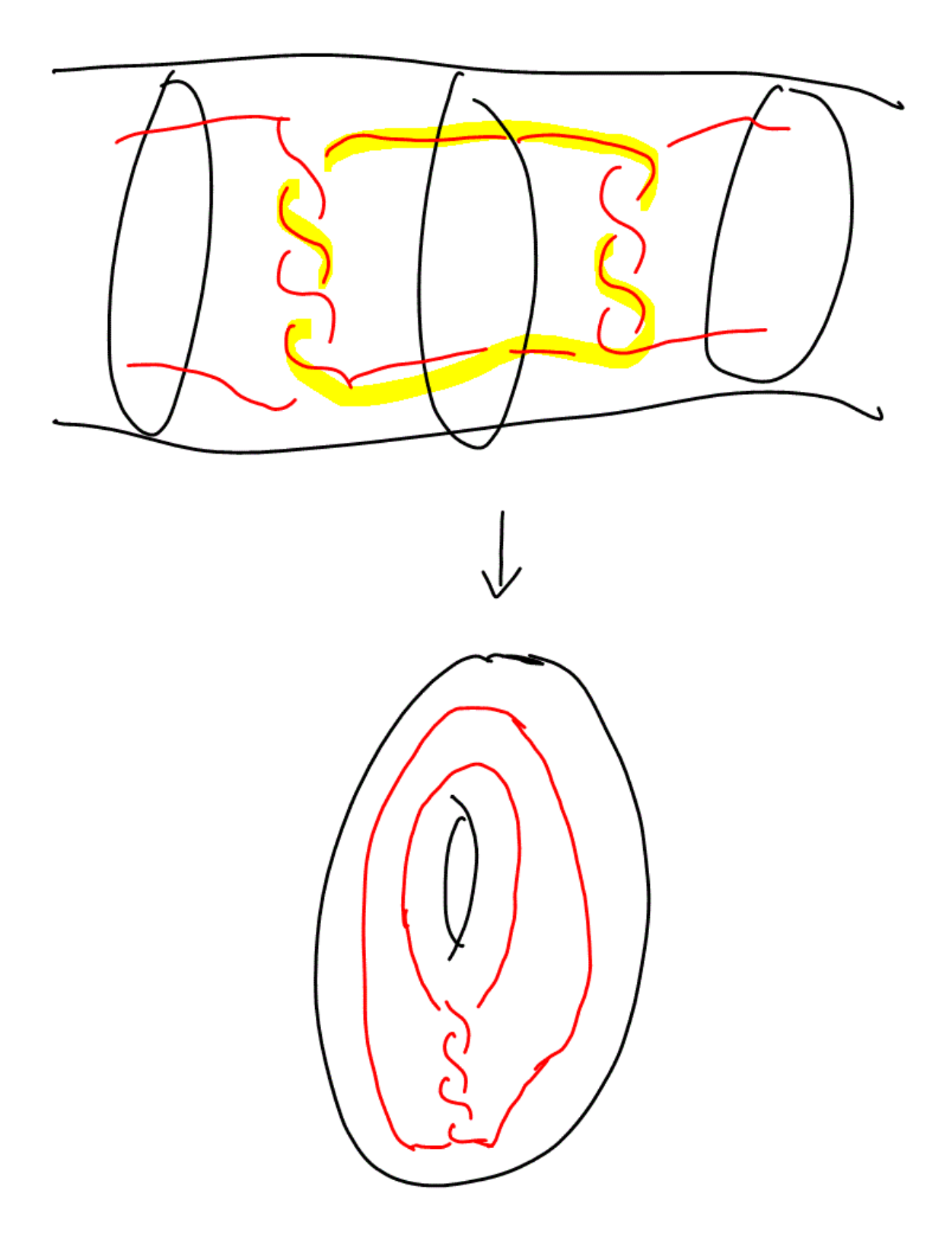